# **Gong - Correccion - Mejora #1453**

## **Arqueos de caja pagos, movimientos y cuentas de proyecto o delegación.**

2012-06-08 15:28 - Jaime Ortiz

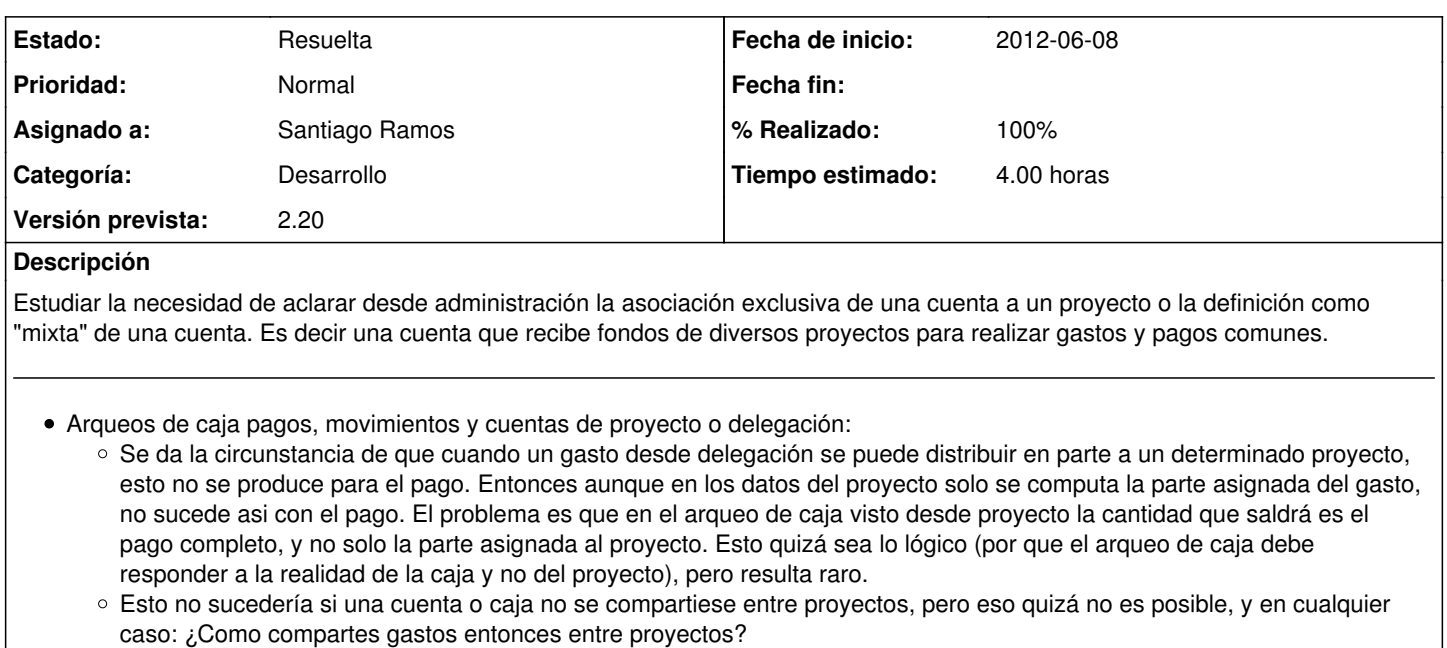

SOLUCIÓN: Aclarar bien cuales son las cuentas (o cajas) especificas de un determinado proyecto y las comunes a varios. Solo en las cuentas comunes se debería poder asignar gastos a varios proyectos. Por otro lado para las cuentas de proyecto si que tiene sentido el arqueo de caja o cuenta. El arqueo de las cuentas comunes solo tendria sentido desde delegacion.

### **Histórico**

#### **#1 - 2012-06-14 16:33 - Jaime Ortiz**

*- Versión prevista cambiado 2.15 por 2.16*

## **#2 - 2012-07-05 15:49 - Santiago Ramos**

Se ha cambiado para mostrar el gasto por proyecto en lugar del pago (y así mostrar la evolución de la cuenta sólo en el proyecto)

### **#3 - 2012-07-31 13:20 - Santiago Ramos**

*- Versión prevista cambiado 2.16 por 2.19*

### **#4 - 2012-08-27 16:53 - Jaime Ortiz**

Frente a la propuesta existe la opcion de aplicar el porcentaje del gasto x proyecto al pago. De esta forma estaría correcto

NOTA: La solución actual de mostrar gasto cuando el pago es mayor que el gasto es provisional.

## **#5 - 2012-10-03 17:32 - Santiago Ramos**

*- Versión prevista cambiado 2.19 por 2.20*

### **#6 - 2012-10-23 12:37 - Santiago Ramos**

*- Estado cambiado Nueva por Asignada*

*- Asignado a establecido a Santiago Ramos*

## **#7 - 2012-10-23 18:52 - Santiago Ramos**

*- Categoría establecido a Desarrollo*

*- Estado cambiado Asignada por Resuelta*

Se pone el importe de un pago (en el arqueo de caja de proyectos) como porcentaje del importe de ese proyecto sobre el total del gasto.